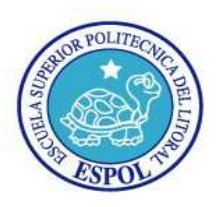

**EXAMEN PRIMER TÉRMINO 2011-2012 – SEGUNDO PARCIAL** 

## **UNIX ADMINISTRACION**

**NOMBRE:\_\_\_\_\_\_\_\_\_\_\_\_\_\_\_\_\_\_\_\_\_\_\_\_\_\_\_\_\_\_\_\_\_\_\_\_\_\_\_\_\_\_\_\_\_\_\_\_\_\_\_\_\_\_\_\_\_\_\_\_\_** 

**FECHA: 1 de Septiembre 2011** 

1. During boot up, your x86-based laptop that is running the Solaris 10 OS displays the message: NFS server arizona not responding, still trying Which two are valid troubleshooting procedures for this problem? (Choose two.)

A. Restart the NFS client-side daemons.

B. Verify that your laptop is connected to the correct network.

C. Verify that the NFS client entry in /etc/inetd.conf is correct, then get inetd to reread the /etc/inetd.conf

D. Verify that the server arizona is up and that its network interface is up.

E. Verify that the nfsd daemon is running on your laptop.

2. A machine that allows other machines to mount its file systems is serving which function?

A. An NFS client

B. An NFS server

C. A share server

D. An install server

3. Given the output from dumpadm on a system with the node name, rabbit:

# dumpadm

Dump content: kernel pages Dump device: /dev/dsk/c2t3d0s0 (dedicated) Savecore directory: /var/crash/wm13w6 Savecore enabled: no

4. Which three commands have been executed to accomplish this configuration? (Choose three.)

- A. dumpadm -n
- B. dumpadm -c none
- C. dumpadm -s wm13w6
- D. dumpadm -d c2t3d0s0
- E. dumpadm -d /dev/dsk/c2t3d0s0
- F. dumpadm -s /var/crash/wm13w6

5. El directorio de configuración de Apache es:

a) /opt/csw/apache b) /opt/csw/apache/htdocs c) /opt/csw/apache/conf d) /opt/csw/apache/logs

6. What is the function of the /etc/nsswitch.conf file?

- A. To configure which name service the host will be using
- B. To control how the client searches for data in the name services
- C. To allow the client system to search for NIS information on a specified server

D. To configure the message that is returned to the client's application when the application searches for information in the name service

7. You have just configured the network interface on systemA . The following information is displayed pertaining to the

network interface on systemA:

lo0: flags=2001000849<UP,LOOPBACK,RUNNING,MULTICAST,IPv4,VIRTUAL> mtu 8232 index 1 inet 127.0.0.1 netmask ff000000?

rtls0: flags=1004842<BROADCAST,RUNNING,MULTICAST,DHCP,IPv4> mtu 1500 index 2 inet 192.168.1.31 netmask ffffff00 broadcast 192.168.1.255 ether 0:10:dc:a3:7e:4b From systemB, you test the network connectivity by sending ICMP ECHO\_REQUEST packets to systemA. The following message is displayed: no answer from systemA

What is most likely the problem? A. The interface is not plumbed.

B. The interface is not configured.

C. The interface does not have valid routes configured.

D. The interface is not marked as UP

8. Which of the following statements is true about syslog.conf?

A. It resides in the /etc/syslog/conf directory.

B. It is the configuration file that controls the behavior of the syslog daemon.

C. It does not exist on UNIX systems by default; it must be created by the system administrator.

D. It contains user IDs for those users who are permitted to use syslog.

9. Only local system files are used during the boot process to configure the system for local Ethernet LAN connectivity. Immediately after reboot the ifconfig -a command displays: lo0: flags=1000849<UP,LOOPBACK,RUNNING,MULTICAST,IPv4> mtu 8232 index 1 inet 127.0.0.1 netmask ff000000 Which local network configuration file is missing?

\_\_\_\_\_\_\_\_\_\_\_\_\_\_\_\_\_\_\_\_\_\_\_\_\_\_\_\_\_\_\_\_\_\_\_\_\_\_\_\_\_\_\_\_\_\_\_\_\_\_\_\_\_\_\_\_\_\_\_\_\_\_\_\_\_\_\_\_\_\_\_\_\_\_\_\_\_ \_\_\_\_\_\_\_\_\_\_\_\_\_\_\_\_\_\_\_\_\_\_\_\_\_\_\_\_\_\_\_\_\_\_\_\_\_\_\_\_\_\_\_\_\_\_\_\_\_\_\_\_\_\_\_\_\_\_\_\_\_\_\_\_\_\_\_\_\_\_\_\_\_\_\_\_\_

A. /etc/ethers

B. /etc/netmasks

C. /etc/networks

D. /etc/inet/hosts

E. /etc/hostname.interface

10. En Apache que función cumplen las siguientes líneas <IfModule Mod\_userdir.c> UserDir WWW </ IfModule> \_\_\_\_\_\_\_\_\_\_\_\_\_\_\_\_\_\_\_\_\_\_\_\_\_\_\_\_\_\_\_\_\_\_\_\_\_\_\_\_\_\_\_\_\_\_\_\_\_\_\_\_\_\_\_\_\_\_\_\_\_\_\_\_\_\_\_\_\_\_\_\_\_\_\_\_\_

11. When NIS return is the default status code action for which status code(s)?

A. TRYAGAIN

B. UNAVAIL

C. SUCCESS

D. NOTFOUND

12. Which file must you modify to make an added swap file permanent?

A. /etc/vfstab

B. /sbin/swapadd

C. /etc/dfs/dfstab

D. /etc/swaptab

13. You run the command: ping host1 After a short time, you receive the response: no answer from host1 Which is a cause of this message? A. Your local network interface is configured as down.

B. The interface on host1 has been configured as down.

C. Your IP address is not in the /etc/hosts file on host1

D. Your local system is unable to resolve the IP address for host1.

14. Which command is used to make resources available for mounting from an NFS server?

A. The share command

B. The mount command

C. The permissions on the resources to be shared

D. A directory under the root directory named netshare

15. Which of the following statements is true about syslog?

A. It is the syslog daemon.

B. It is a function designed to trap syslog messages from within a Korn shell script.

C. It is an application programming interface used by syslog.

D. It is a command-line logging function of syslog.

16. Which NIS map contains the list of NIS slave servers in the domain?

A. hosts

B. ypserver

C. ypservers

D. Nisservers

17. Which database(s) store(s) RBAC profile execution attributes?

A. /etc/init.d

B. /etc/security/exec\_attr

C. /etc/exec\_attr

D. /etc/passwd

E. All of the above

18. There is a new LAN being planned and the project coordinator asks which services are available choice in a Solaris 10 OS installation.

Which five name services are available on Solaris 10 OS?

A. NIS

B. XNS

- C. ARP
- D. DNS

E. NIS+

F. None

- G. LDAP
- H. RARP

19. Given:

#id uid=101 (uesr1) gid=10(user1) #su user2 and #tail -2 /etc/passwd user1:x:101:10:/export/home/user1:/bin/ksh user2:x:102:10:/export/home/user2:/bin/ksh What is the EUI and the EGID of the new user? A. 101 and 11 B. 101 and 10 C. 102 and 10 D. 102 and 11

20. Indique en que consiste el RAID5.